## 2024

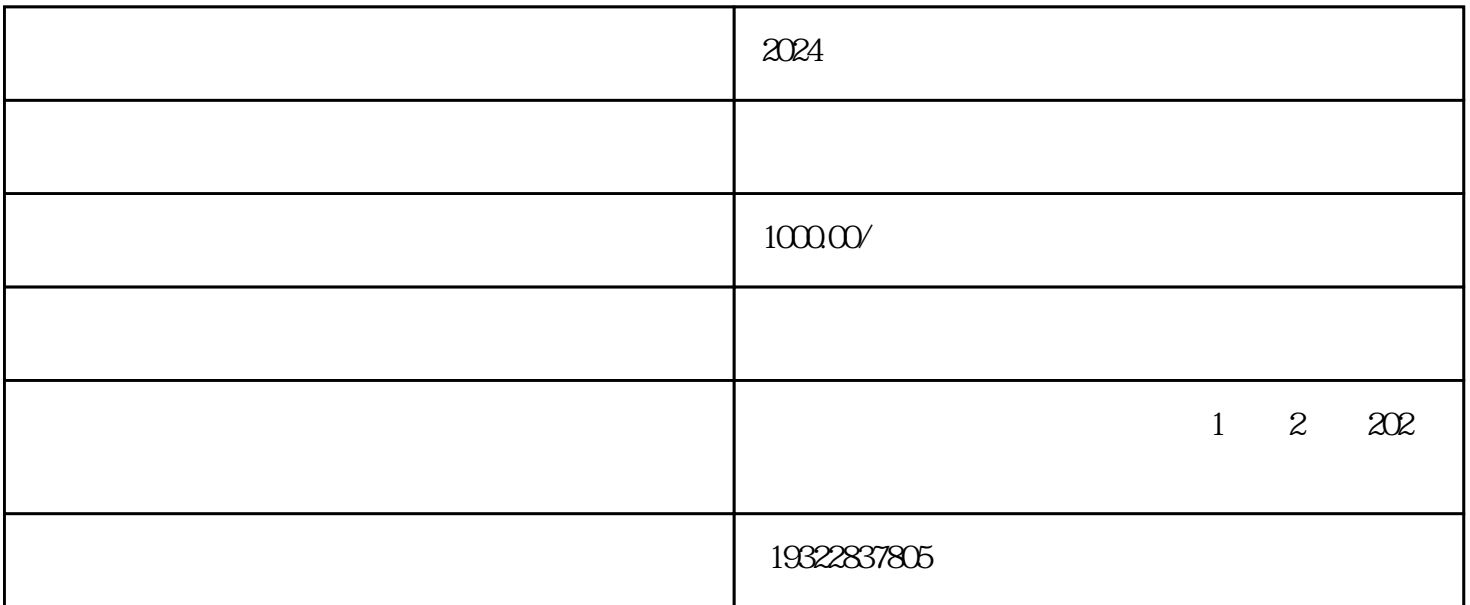

2024

2.注销流程

2024

目前的注销分为简易注销和一般注销,一起来看下:  $1.$ 企业至少是未开业或者[无债权债务](https://www.zhihu.com/search?q=%E5%80%BA%E6%9D%83%E5%80%BA%E5%8A%A1&search_source=Entity&hybrid_search_source=Entity&hybrid_search_extra={:,:})

 $\alpha$ 1)  $\qquad \qquad \qquad \qquad$ 

 $\alpha$  , and the set of the set of the set of the set of the set of the set of the set of the set of the set of the set of the set of the set of the set of the set of the set of the set of the set of the set of the set of t  $\overline{\phantom{a}}$  and  $\overline{\phantom{a}}$  and  $\overline{\phantom{a}}$  and  $\overline{\phantom{a}}$  and  $\overline{\phantom{a}}$  and  $\overline{\phantom{a}}$  and  $\overline{\phantom{a}}$  and  $\overline{\phantom{a}}$  and  $\overline{\phantom{a}}$  and  $\overline{\phantom{a}}$  and  $\overline{\phantom{a}}$  and  $\overline{\phantom{a}}$  and  $\overline{\phantom{a}}$  and  $\overline{\phantom{a}}$  a

 $20$ 

3) 企业申请简易[注销登记](https://www.zhihu.com/search?q=%E6%B3%A8%E9%94%80%E7%99%BB%E8%AE%B0&search_source=Entity&hybrid_search_source=Entity&hybrid_search_extra={:,:})

 $2)$ 

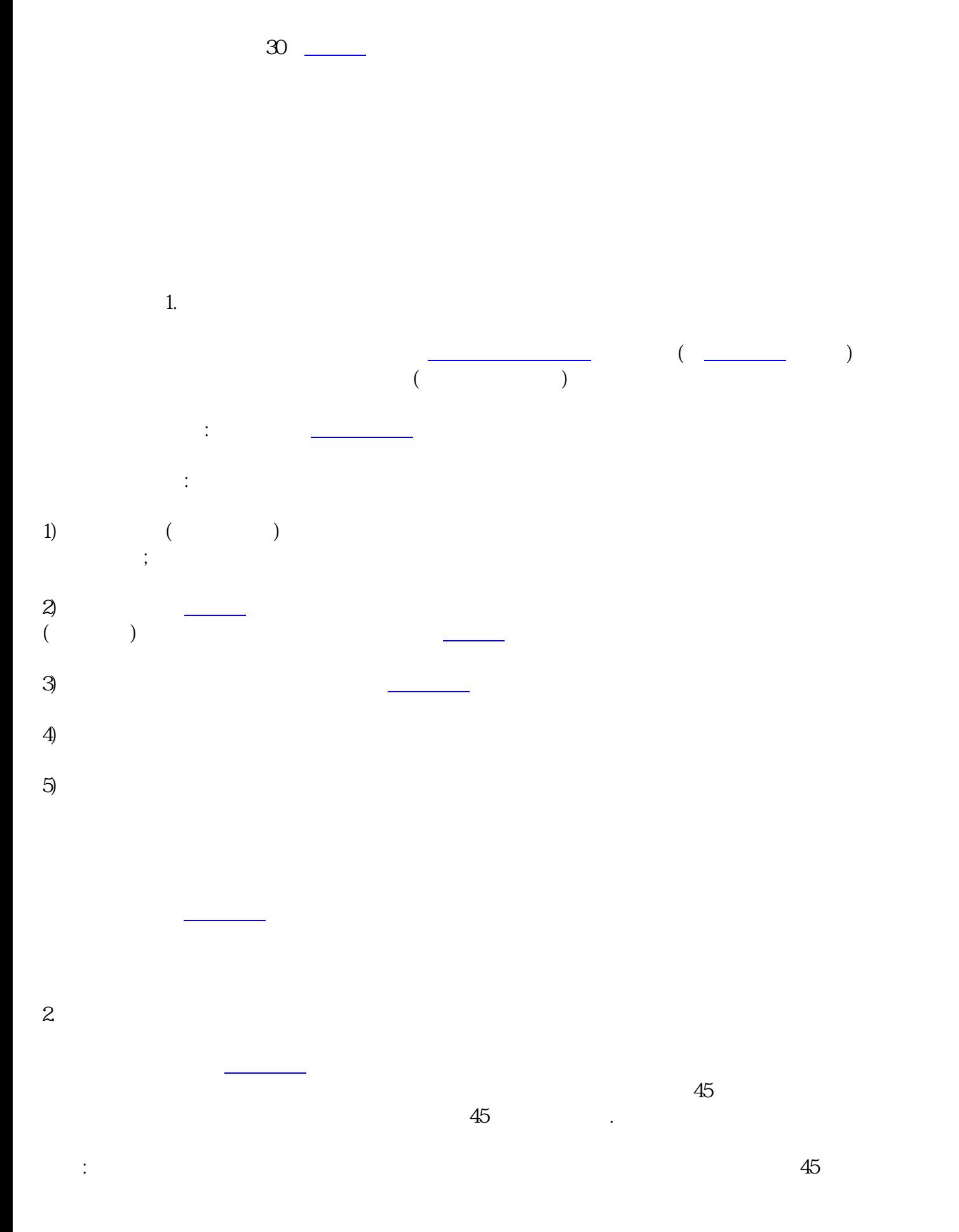